## Sample Document Using the glossaries Package

Nicola Talbot

November 1, 2021

## **Contents**

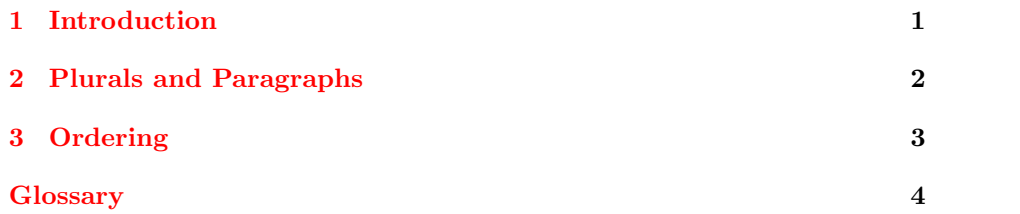

## <span id="page-2-1"></span><span id="page-2-0"></span>Chapter 1

## Introduction

A [glossary](#page-5-1) (definition [1,](#page-5-2) plural [glossaries\)](#page-5-1) is a very useful addition to any technical document, although a [glossary](#page-5-3) (definition [2,](#page-5-4) plural [glossaries\)](#page-5-3) can also simply be a collection of glosses, which is another thing entirely. Some documents have multiple [glossaries.](#page-5-1)

Once you have run your document through LAT<sub>EX</sub>, you will then need to run the .glo file through makeindex (default) or xindy. You will need to set the output file so that the indexing application creates a .gls file instead of an .ind file, and change the name of the log file so that it doesn't overwrite the index log file (if you have an index for your document). Rather than having to remember all the command line switches, you can call the [Perl](#page-5-5) script makeglossaries which provides a convenient wrapper. See [Incorporat](https://www.dickimaw-books.com/latex/buildglossaries)[ing makeglossaries or makeglossaries-lite or bib2gls into the document build](https://www.dickimaw-books.com/latex/buildglossaries) for help.

If a comma appears within the name or description, grouping must be used, e.g. in the description of [page list.](#page-5-6) Be careful about [spurious spaces](#page-5-7) appearing in your code.

### <span id="page-3-1"></span><span id="page-3-0"></span>Chapter 2

## Plurals and Paragraphs

Plurals are assumed to have the letter "s" appended, but if this is not the case, as in [matrices,](#page-5-8) then you need to specify the plural when you define the entry. If a term may have multiple plurals (for example [cows/kine\)](#page-5-9) then define the entry with the plural form most likely to be used. The alternative can simply be referenced with \glslink (e.g. [kine\)](#page-5-9) or \glsdisp (e.g. [kine\)](#page-5-9). Another option is to save the alternative plural in another key. In this case, the "user1" key has been used, but a custom key can be defined instead.

[Seals](#page-5-10) and [sea lions](#page-5-11) have regular plural forms.

[Bravo](#page-5-12) is a homograph, but the plural forms are spelt differently. The plural of [bravo,](#page-5-13) a cry of approval (definition [1\)](#page-5-14), is [bravos,](#page-5-13) whereas the plural of [bravo,](#page-5-15) a hired ruffian or killer (definition [2\)](#page-5-16), is [bravoes.](#page-5-15)

[Paragraphs](#page-5-17) can cause a problem in commands, so care is needed when having a paragraph break in a [glossary](#page-5-1) entry.

# <span id="page-4-1"></span><span id="page-4-0"></span>Chapter 3 Ordering

There are two types of ordering: word ordering (which places ["sea lion"](#page-5-11) before ["seal"](#page-5-10)) and letter ordering (which places "seal" before ["sea lion"](#page-5-11)).

# <span id="page-5-0"></span>Glossary

#### B

#### <span id="page-5-14"></span><span id="page-5-12"></span>bravo [2](#page-3-1)

<span id="page-5-13"></span>1) cry of approval (pl. bravos). [2](#page-3-1)

<span id="page-5-16"></span><span id="page-5-15"></span>2) hired ruffian or killer (pl. bravoes). [2](#page-3-1)

#### C

<span id="page-5-9"></span>cow (pl. cows, archaic kine) an adult female of any bovine animal. [2](#page-3-1)

#### G

#### glossary

<span id="page-5-4"></span><span id="page-5-3"></span><span id="page-5-2"></span><span id="page-5-1"></span>1) list of technical words. [1,](#page-2-1) [2](#page-3-1) 2) collection of glosses. [1](#page-2-1)

#### M

<span id="page-5-8"></span>matrix rectangular array of quantities. [2](#page-3-1)

#### P

<span id="page-5-17"></span><span id="page-5-6"></span>page list a list of individual pages or page ranges (e.g. 1,2,4,7-9). [1](#page-2-1) paragraph distinct section of a piece of writing. Beginning on new, usually indented, line [2](#page-3-1) Perl A scripting language. [1](#page-2-1)

#### <span id="page-5-5"></span>S

<span id="page-5-11"></span><span id="page-5-10"></span><span id="page-5-7"></span>sea lion large seal. [2,](#page-3-1) [3](#page-4-1) seal sea mammal with flippers that eats fish. [2,](#page-3-1) [3](#page-4-1) space, spurious unwanted spaces accidentally introduced by uncommented line breaks or attempts to pretty-print the IAT<sub>E</sub>X code. [1](#page-2-1)